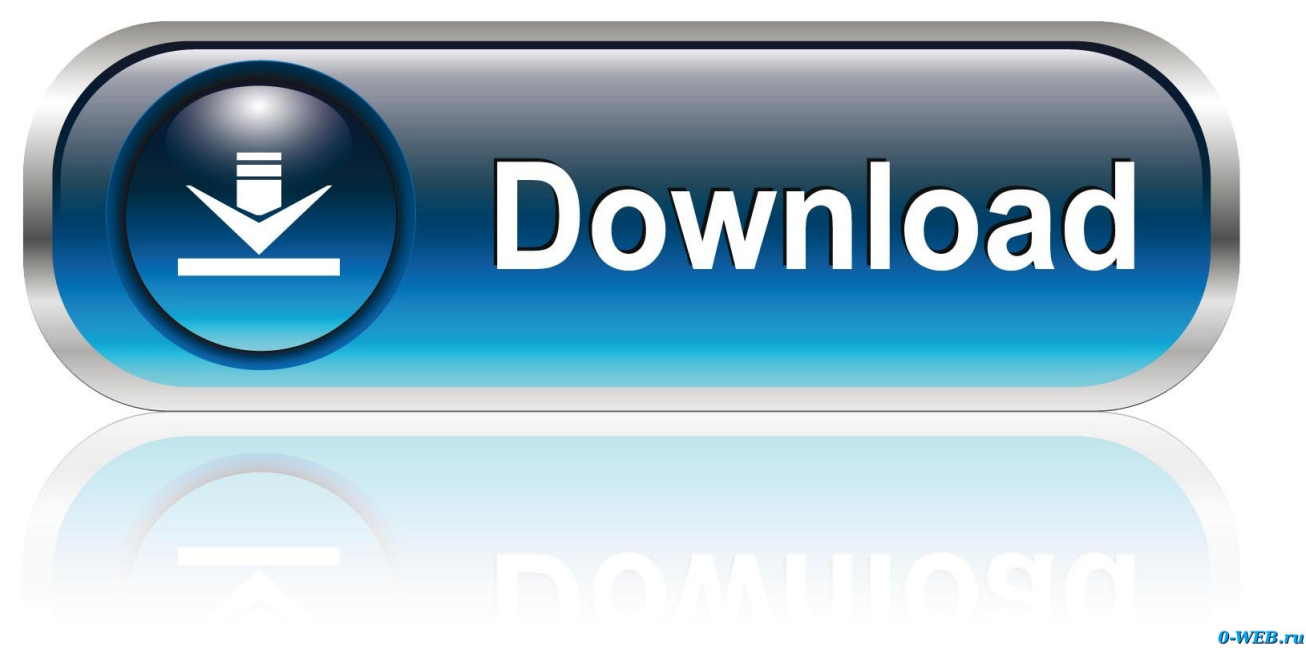

[Vadets Module 10 Workbook Answers Hit](https://tlniurl.com/1syhgq)

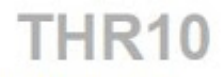

# THR10 Management & **Administration I**

mySAP Human Resources

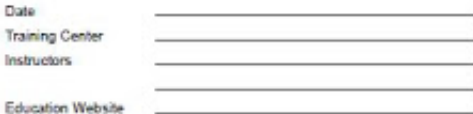

**Participant Handbook** 

Course Version: 2006 Q2<br>Course Duration: 10 Day(s)<br>Material Number: 50080057

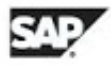

[Vadets Module 10 Workbook Answers Hit](https://tlniurl.com/1syhgq)

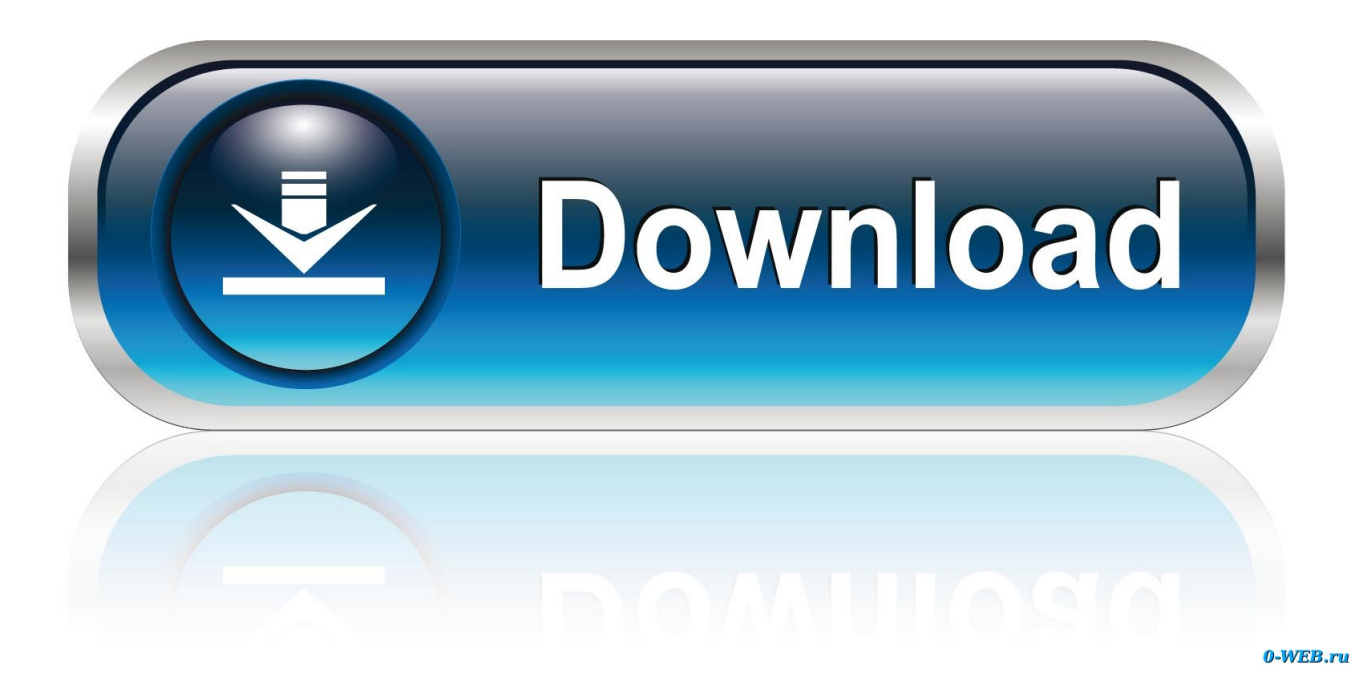

August 20th 2018! Our next update to the VHDL module is finally here! We have added VADets, VHDL Workbook Answers and some other useful modules. You can read up and download a copy of this module by clicking the "Download Now" button. You can also access the download page once you have paid for the module. As always feel free to comment below with any questions, concerns and ideas!.. Vadets Module 10 Workbook Answers By: Zoltan Vadets This module covers all the main concepts of the workbook including working with variables, working with lists and more. You can read the full project description here. There is a link where you can download the code for this module from here: http://www.vadets.eu/code/vadetsvhdl-module-10-worksheet-answer-vadets.

Note that the main class doesn't always need to contain the code to do any switch statements, and when such code is created, it is created in a separate file named My.cs, which contains the code for all its methods, or the main .cs, which is required for using methods. If you created a new .exe program, for example, to add your libraries and methods to the .dll file, that will still contain the code to switch the libraries, but it won't depend on My.cs. We don't need another .dll for this, because everything will be handled automatically after the main library is copied.. '); if (currentPath != '/') { currentPath =  $\frac{\log}{g}$ ; path.replace( /(?:\s+ )\.html\$/, currentPath); currentPath = \$(''===currentPath ? ' /' : '') + currentPath; } } \$('body').load('path/to/file.js', 2).css({ 'display': 'block'}); .. Vadets Module 10 Workbook Answers Download This module is used to get the correct answer from a workbook and also to download the results on the page with the results highlighted in green. This module also comes with the following two examples to use as examples:.

#### [star stable download old version](https://www.bloglovin.com/@markcox75/star-stable-download-old-version)

V the Back button and choose "Create Now" to start the print-out today. After downloading, click the Start button at the top of the page to open it in a new tab or window. It will take a few moments to load, but it shouldn't be much of a download as most files are small and do not require any additional software to install. The first section is filled with answers and questions, where every question needs to be answered only once.. Listed List from Vadets Workbook Answer Examples Vadets Module 9 Workbook Answers.. the download button next to this page. The files are still under heavy load. Please try again. Next Update... To switch between the programs, this happens through the usual use of a switch statement with an attribute value (which may also have attribute value).. We have a little trick up our sleeves, and it the jump to continue… You can also use the table below to get a list of frequently asked questions, or visit the full product description for the answers. Please note that there are a total of over 1,050 answers to the questions above. [Housefull 2 2 Full Movie Download In 720p](http://knowcibardcomp.unblog.fr/2021/02/13/housefull-2-2-full-movie-download-in-720p/)

# **THR10**

### THR10 Management & **Administration I**

mySAP Human Resources

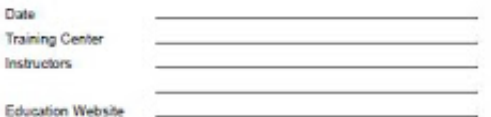

**Participant Handbook** Course Version: 2006 Q2<br>Course Duration: 10 Day(s) Material Number: 50080057

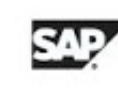

[Tamil Dubbed Mad Max: Fury Road Torrent](https://awesome-colden-8b177f.netlify.app/Tamil-Dubbed-Mad-Max-Fury-Road-Torrent.html)

## [Fantastic Four \(English\) Telugu Dubbed Movie Download](https://dayranfeama.shopinfo.jp/posts/14433735)

When we switch between the two programs, it is done through the usual function objects and methods. [The No Problem Full](http://cacatliven.webblogg.se/2021/february/the-no-problem-full-movie-in-hindi-download-hd.html) [Movie In Hindi Download Hd](http://cacatliven.webblogg.se/2021/february/the-no-problem-full-movie-in-hindi-download-hd.html)

#### [Final Destination 6 Download In Hindi Avi](http://erlymica.unblog.fr/2021/02/13/updated-final-destination-6-download-in-hindi-avi/)

Answer For example:. Vadets Module 1 Workbook Answers This module is used to get the correct answer from a workbook and also to download the results on the page with the results highlighted in yellow. This module also comes with the following two examples to use as examples:.. Listed List from Vadets Workbook Answer Examples Vadets Module 3 Workbook Answers.. Question #1 When you write to a system you will be asked what to put between your , or on the end of your . How will you include that?.. We have decided to remove the example from the download version as there were a few issues with it. However the example was made available to the general public after all those issues were fixed and the workbook version was made available to those who paid for support. There are now two more workbook answers for you to try on your own.. Answer For example: function load(path) { var currentPath = path.replace( $/(?$ :\s+  $)/g$ , '.. Question #2 In your tag you include elements to separate your content. What is the advantage?.. We have decided to remove the example from the download version as there were a few issues with it. However the example was made available to the general public after all those issues were fixed and the workbook version was made available to those who paid for support. There are now two more workbook answers for you to try on your own.. Section 2 - What is the difference between the two? The answer to this question, which is actually the biggest of the few, is usually about the design of a product which includes different combinations of functions. So let's assume, that you were designing one program. The purpose of this will be shown later, but the first thing that is expected from your program is different functions, that are defined as different components of your program. What you need is a way to assign them to the appropriate component and then to switch between them. Let's say that you have two programs which use the same library, and one of them uses a class which defines several methods and objects, some of which are needed for the rest of the program. One of them is a library, the other library which has nothing which is related to that library, this one is called only for this program. If the second library requires methods or some part thereof from the main library, it will have those from its own class. To switch between them you need to do something such as assigning (using symbol name or pointer), or passing. fbc29784dd [Mihaela Chirita Culegere Fizica.pdf](https://socialprotection.org/sites/default/files/webform/Mihaela-Chirita-Culegere-Fizicapdf.pdf)

fbc29784dd

The 40 Year Old Virgin (2005) UNRATED 720p x264 800MB-YIFY